# AMPERES Enseigner de façon dynamique l'étude de la géométrie dans l'espace en classe de seconde

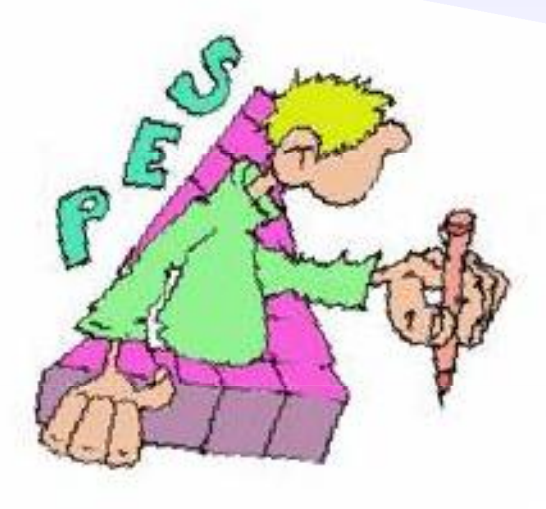

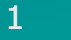

## RECIT

# d'EXPERIENCES

Année 2005-2006- Année 2006-2007

IREM de Clermont-Ferrand - Lycée Montdory de Thiers

## **OBJECTIFS**

- Enseigner de façon dynamique le chapitre relatif à la géométrie de l'espace en classe de seconde
	- Dans le respect du programme officiel et en s'appuyant sur les commentaires du document d'accompagnement
	- Motiver le cours en évitant d'énumérer *a priori* une suite d'énoncés admis ( propriétés d'incidence)
	- Comment faire que ces énoncés apparaissent comme des éléments constitutifs de réponses à des questions

## TYPES DE TÂCHES

- ◆ T<sub>1</sub>: Calculer des grandeurs géométriques: longueurs, aires, volumes
- $\blacklozenge$  T<sub>2</sub> : Déterminer des sections planes de solides
- $\blacklozenge$  T<sub>3</sub>: Représentation plane d'un solide de l'espace
- $\blacklozenge$  T<sub>4</sub>: Construire un patron de solide et construire un solide à partir d'un patron

## AER proposées

Initiées par trois problèmes

- 1. Réalisation de patrons de pyramides à partir d'une représentation en perspective ( $T_4$  et  $T_3$ )
- 2. Détermination d'une pyramide à base carrée de volume maximal (T<sub>1</sub> et T<sub>4</sub> )
- 3. Coupe par un plan d'une pyramide ( $T_2$  et  $T_4$ )

### DEROULEMENT

- 1. Expérience sur deux classes
- 2. Prise en compte de la gestion du temps
- 3. Séances en classe entière, en module ou en TP informatique
- 4. Pour la totalité des activités, travail en groupe ( 3 ou 4 élèves par groupe) élèves groupe)

### Première AER:

Réalisation d'un patron de pyramide à partir d'une représentation en perspective cavalière Présentée en deux temps: premier temps: lire une représentation<br>deuxième temps: construire le patron d'ur

deuxième temps: construire le patron d'une pyramide à base quadrilatère

#### Dans une des deux secondes

On distribue la figure ci-contre sans commentaire

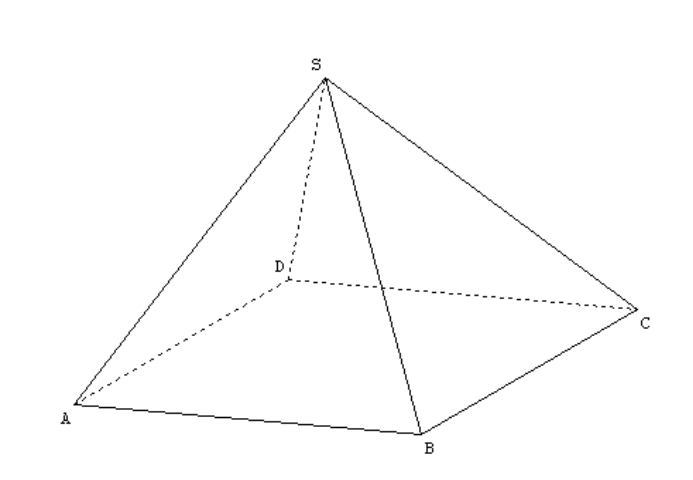

Question: peut-on construire un patron de Question: peut-on construire un patron de<br>cette pyramide et en calculer le volume?

#### Dans une des deux secondes

- au collège des représentations en perspective cavalière mais plus rarement une démarche réciproque
- •S'interroger sur les *a priori*
- •La majorité des élèves ne voit qu'une pyramide régulière et réalise le patron d'une telle pyramide

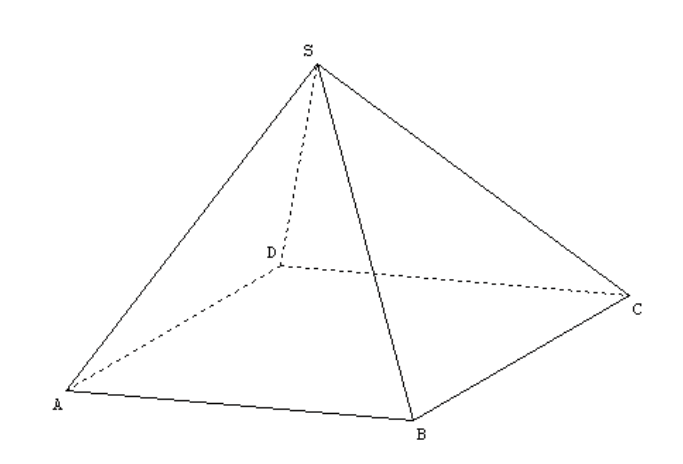

#### Questionnement:

« Etes-vous sûrs que la base est un carré? les triangles équilatéraux, isocèles? Si oui, qui vous permet d'en être sûrs?...... »

Enoncé de quelques règles de la perspective cavalière cavalière

#### Les patrons

- Les possibles

#### - Les non valables

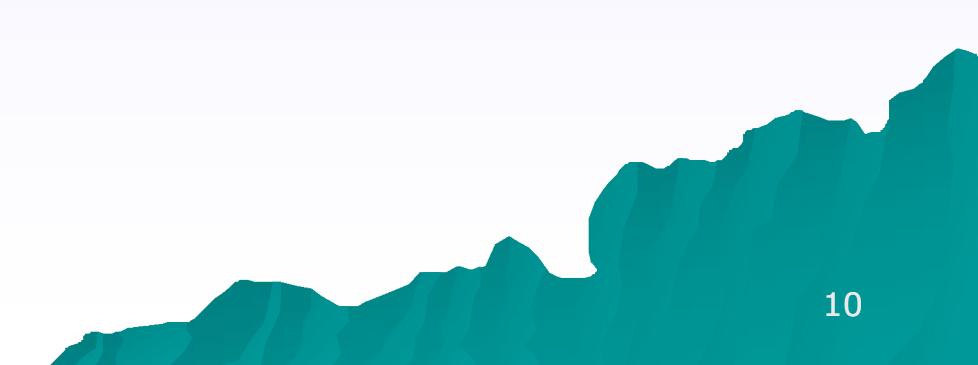

#### Dans une autre seconde

#### Situation plus radicale

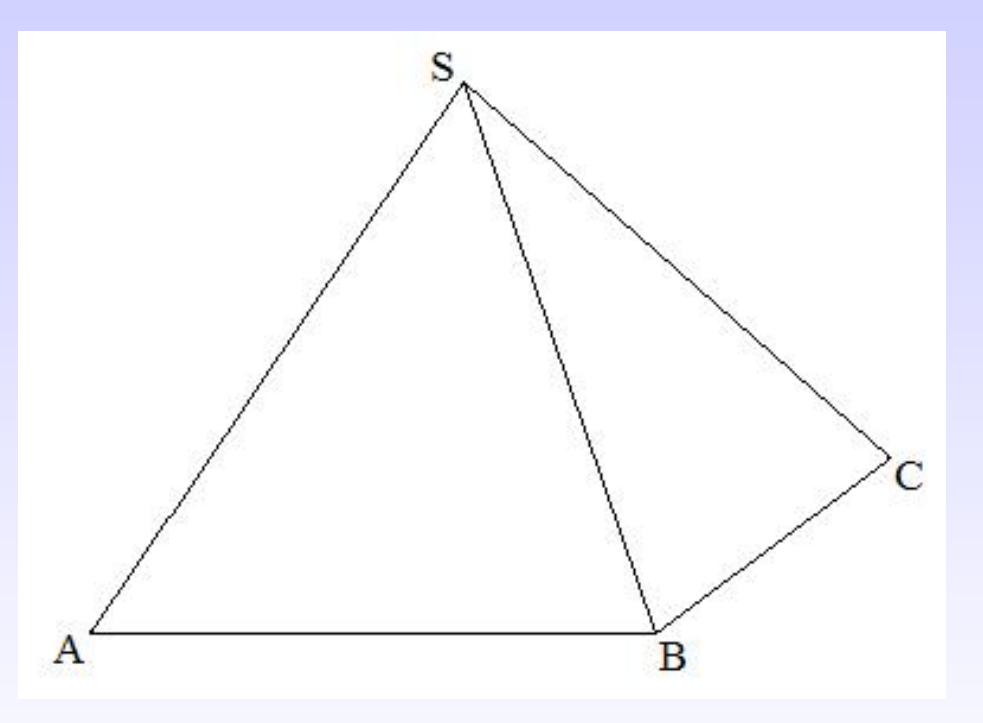

Question: Peut-on construire cet objet?

### Dans une autre seconde

- •Comme dans l'autre classe confection de pyramide à base carrée
- •Relance de la réflexion par le questionnement du professeur
- •Propositions d'autres possibles correspondant à la vue opaque
- •Propositions après que le professeur a précisé que c'est une pyramide
- •Vers la représentation en perspective cavalière

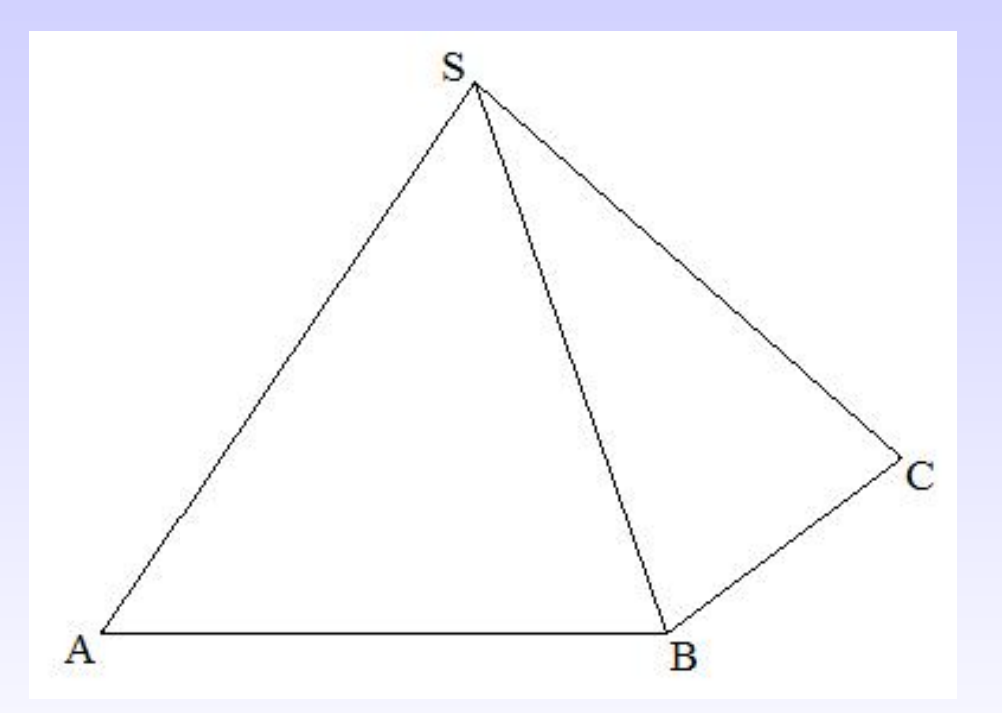

### Les patrons

Construire le patron d'une pyramide à base quadrilatère:

- un seul groupe traitant du cas où le quadrilatère est un rectangle réussit à construire un patron satisfaisant
- des « patrons » qui ne se referment pas:
	- représentation des arêtes

 il ne suffit pas qu'une même arête du solide se retrouve sur le patron représentée par des segments de même longueur

### Les patrons

Un « patron » (étoilé) de pyramide à base quadrilatère Un « patron » (étoilé) de pyramide à base quadrilatère<br>étant donné, comment sans le replier , peut-on savoir s'il se ferme?

En d'autres termes, ce qui a l'allure d'un patron en est-il un?

A l'issue de la séance , recherche à la maison suivie d'une séance informatique .

Observation: les hauteurs des triangles du patron passent toutes par le projeté H du sommet de la pyramide

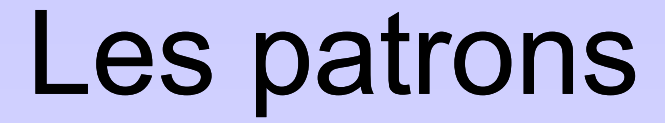

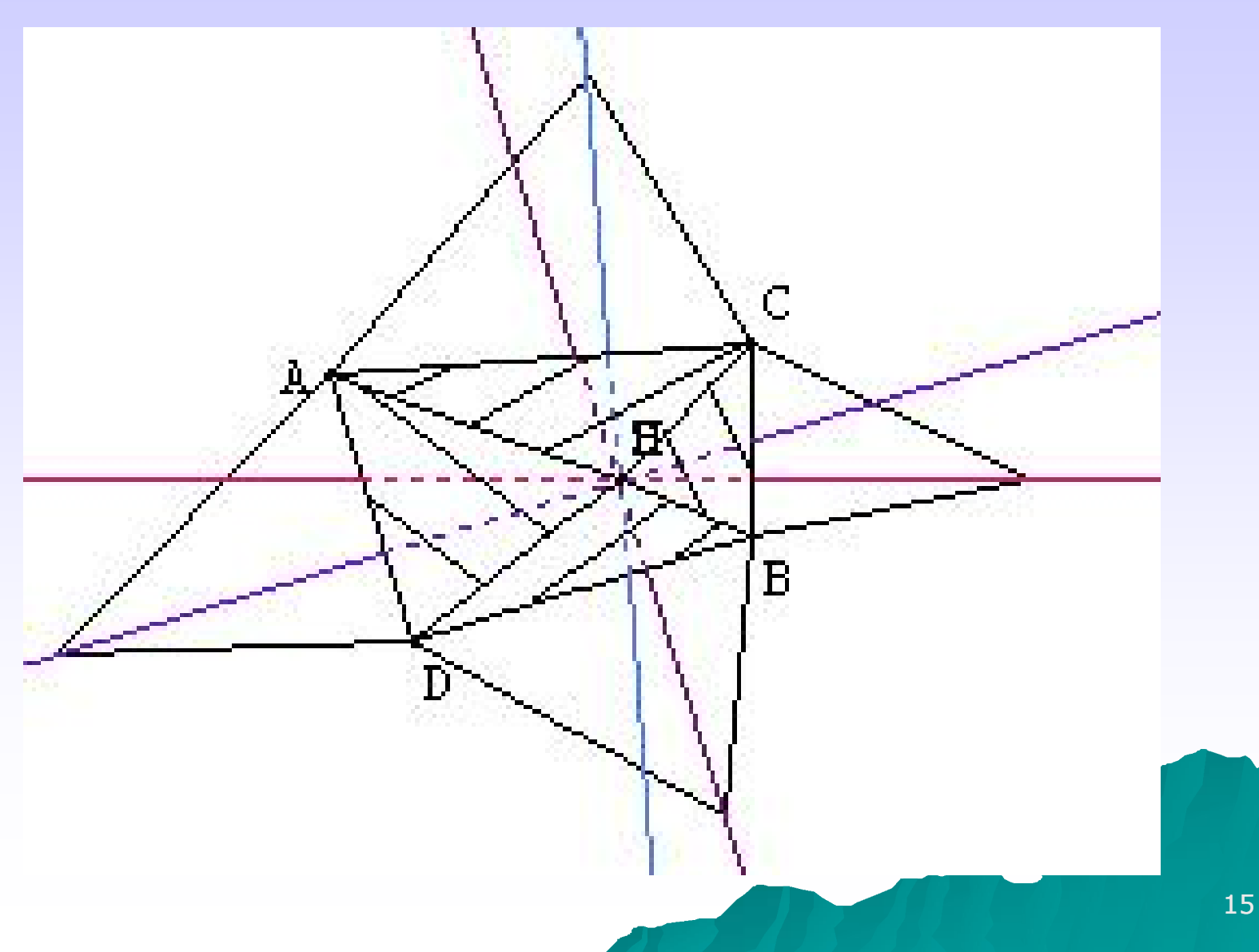

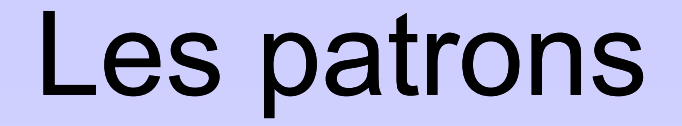

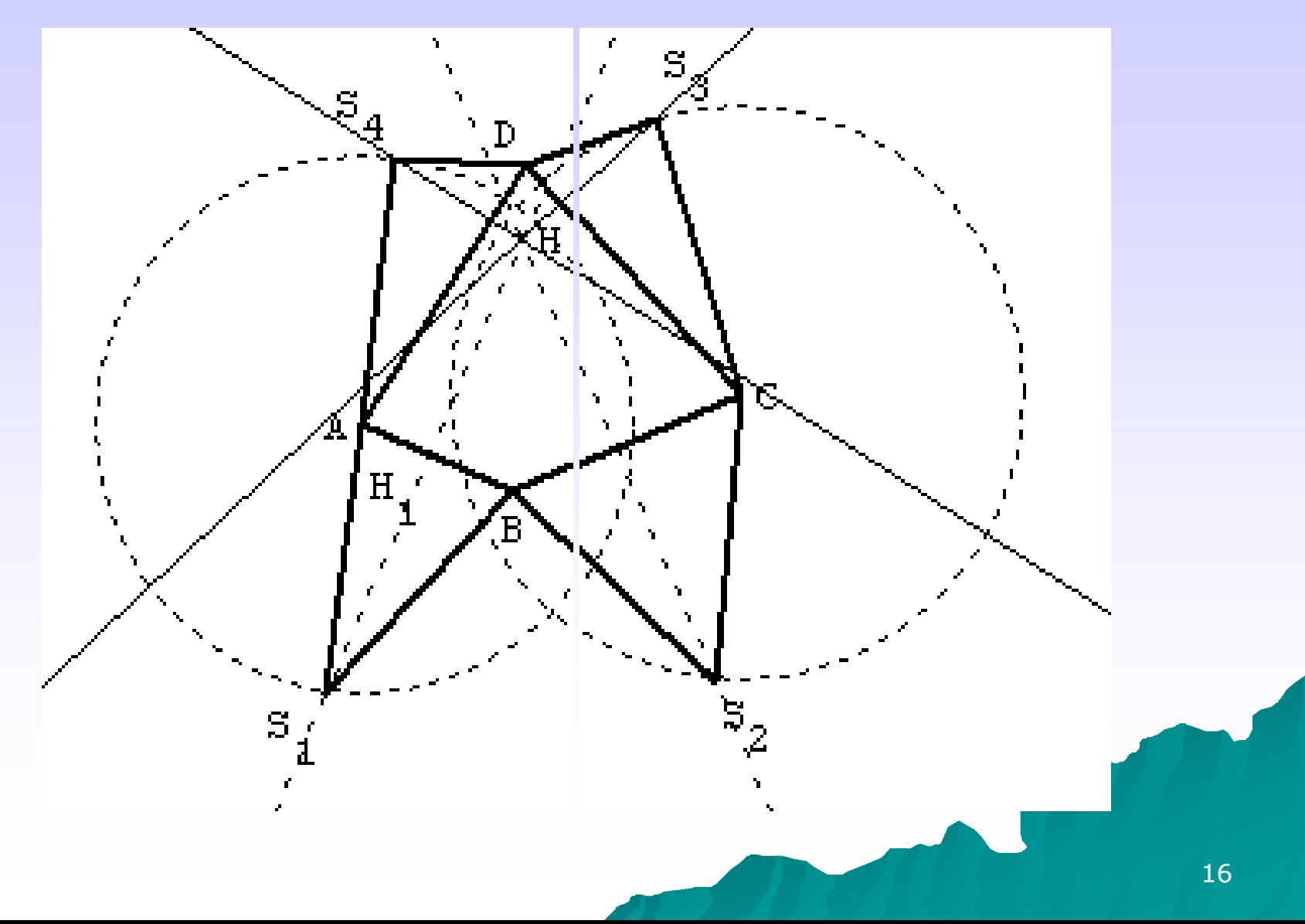

### Deuxième AER:

Construire une pyramide de base carrée et de volume maximal

Objectif: que chaque élève dispose de la maquette d'une pyramide régulière pour tenter de visualiser une coupe par un plan dans la troisième AER.

#### Première variante dans une classe

Question: La pyramide est à base carrée et les faces triangulaires sont des triangles équilatéraux . La longueur du côté du carré étant un entier de cm, construire un patron sur une feuille A4 afin d'obtenir la figure la plus grande possible. Calculer le volume du solide obtenu. : La pyramide est à base carrée et<br>triangulaires sont des triangles<br>aux . La longueur du côté du carré<br>entier de cm, construire un patron<br>euille A4 afin d'obtenir la figure la<br>ide possible. Calculer le volume du<br>tenu.<br>réfl

Sujet de réflexion à travailler à la maison puis comparaison en classe de deux patrons possibles

#### LES DEUX PATRONS

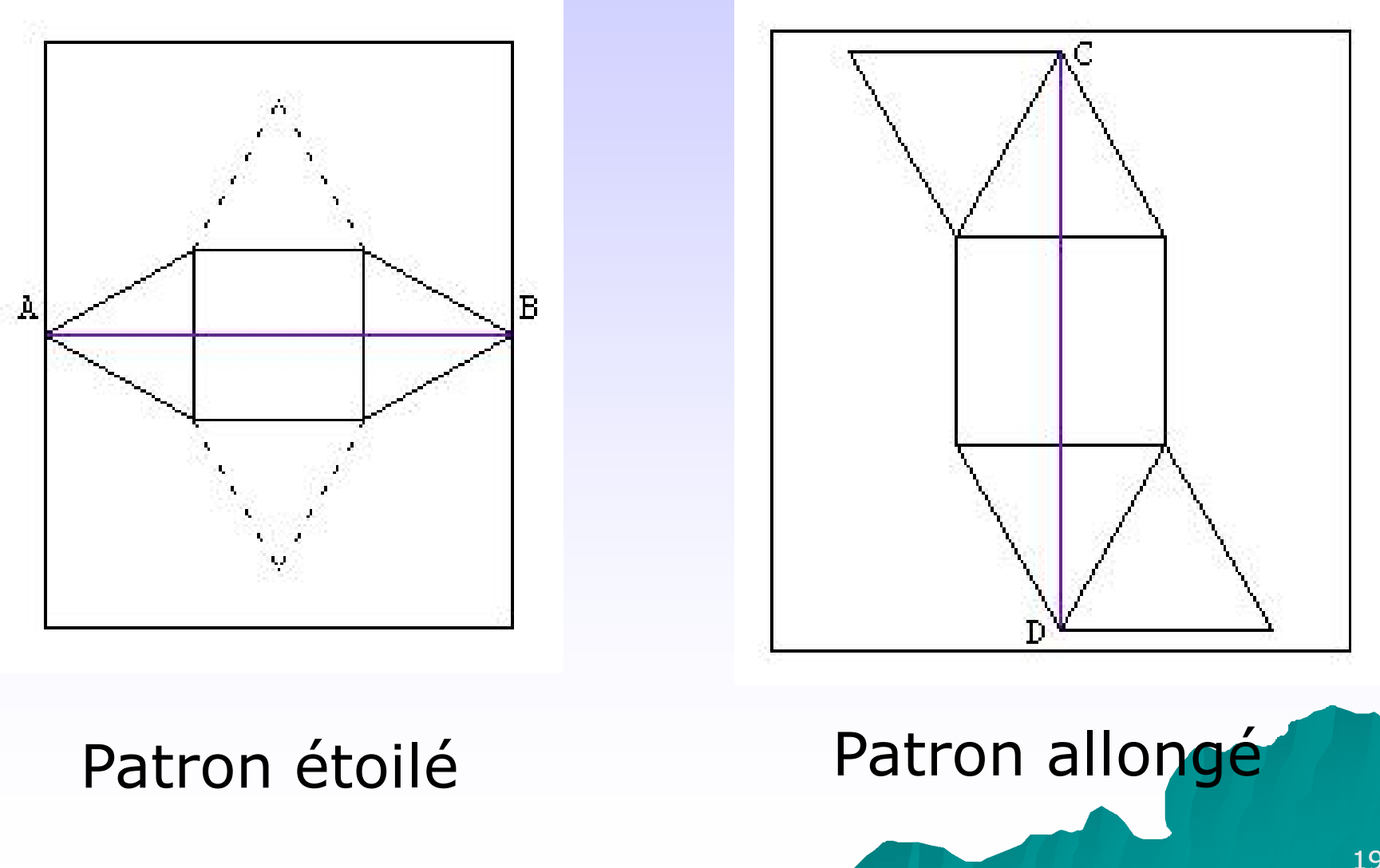

#### Deuxième variante dans l'autre classe

[Question](http://educmath.inrp.fr/Educmath/ressources/cdamperes/geometrie-dans-l-espace/geo_espace_aer_pbl2.pdf): On suppose que l'objet précédent a une base carrée. On dispose d'une feuille carrée de côté 18 cm. Peut-on construire un tel objet de volume maximal? : On suppose que l'objet précédent<br>se carrée. On dispose d'une feuille<br>e côté 18 cm. Peut-on construire un

Réinvestir le chapitre sur les fonctions fonctions

#### Troisième AER:

## La coupe d'une pyramide par un plan

SABCD est une pyramide ayant pour base le carré ABCD et les faces triangulaires sont équilatérales. On construit les points P,Q et R tels que P est le milieu de [AS] avec  $BQ= 1/5$  BA et R  $\in$  [BC] avec BR=  $\frac{1}{4}$  BC. On sectionne la pyramide par le plan passant par P,Q et R et on conserve la partie ne comprenant pas le sommet. Comment faire le patron du nouveau solide obtenu?

◆ Technique dite du tracé « hors solide » non connu par les élèves et il convient de la leur faire découvrir

Difficultés pour comprendre le problème

 $\bullet$  Travail au préalable sur la maquette réalisée précédemment: essayer d'imaginer la forme de la section en la traçant à main levée

- $\bullet$  Intervention du professeur dans les groupes
	- Quelles faces sont sectionnées?
	- -Quelles faces sont sectionnées?<br>-Quel tracé exact peut-on déjà faire?

 Comment [trouver un](http://educmath.inrp.fr/Educmath/ressources/cdamperes/geometrie-dans-l-espace/C annexe 2 section pyramide reguliere.g3w) autre point dans la face SBC?

 nécessité de travailler sur le dessin en perspective cavalière

- exploitation de la technique dite du tracé hors solide

#### Réalisation du patron du nouveau solide

- [Examiner ce](http://educmath.inrp.fr/Educmath/ressources/cdamperes/geometrie-dans-l-espace/D2 annexe 3 patron en long section pyramide reguliere.g2w) qui se passe pour chaque face
- construction du « [construction du « couvercle »](http://educmath.inrp.fr/Educmath/ressources/cdamperes/geometrie-dans-l-espace/C annexe 2 section pyramide reguliere.g3w)

#### ◆ Bilan:

- -Le tracé hors solide invite, en sortant du solide, à travailler avec des plans, des droites.
- -On peut se demander alors quelles sont les positions respectives et en faire un bilan sous forme de tableau. -Le tracé hors solide invite, en sortant d<br>solide, à travailler avec des plans, des<br>droites.<br>-On peut se demander alors quelles sont<br>positions respectives et en faire un bila<br>sous forme de tableau.<br>-Le tracé hors solide ju
- intéresse et en même temps les règles d'incidence le justifient.

#### Problème posé dans la deuxième classe

Ce n'est qu'une variante avec des positions symétriques:

SABCD est une pyramide ayant pour base le carré ABCD et les faces triangulaires sont équilatérales. On construit les points P,Q et R tels que P est le milieu de [AS] avec

 $BQ = \frac{1}{4} BA$  et R  $\in$  [BC] avec BR=  $\frac{1}{4} BC$ . On sectionne la pyramide par le plan passant par P,Q et R et on conserve la partie ne comprenant pas le sommet. Comment faire le patron du nouveau solide obtenu ?

## **CONCLUSION**

- uEngagem Engagement des élèves dans l'étude des problèmes proposés.
- L'essentiel du programme a été traité.
- $\triangle$  L'usage des patrons et leurs manipulations nous ont semblés décisifs.
- Cours non donné a priori qui se construit en synthèse des activités, des interrogations et des réponses apportées par les élèves.